## https://www.100test.com/kao\_ti2020/272/2021\_2022\_\_E9\_AB\_98\_ E6\_89\_8B\_E9\_80\_9F\_E6\_c100\_272180.htm winkey d

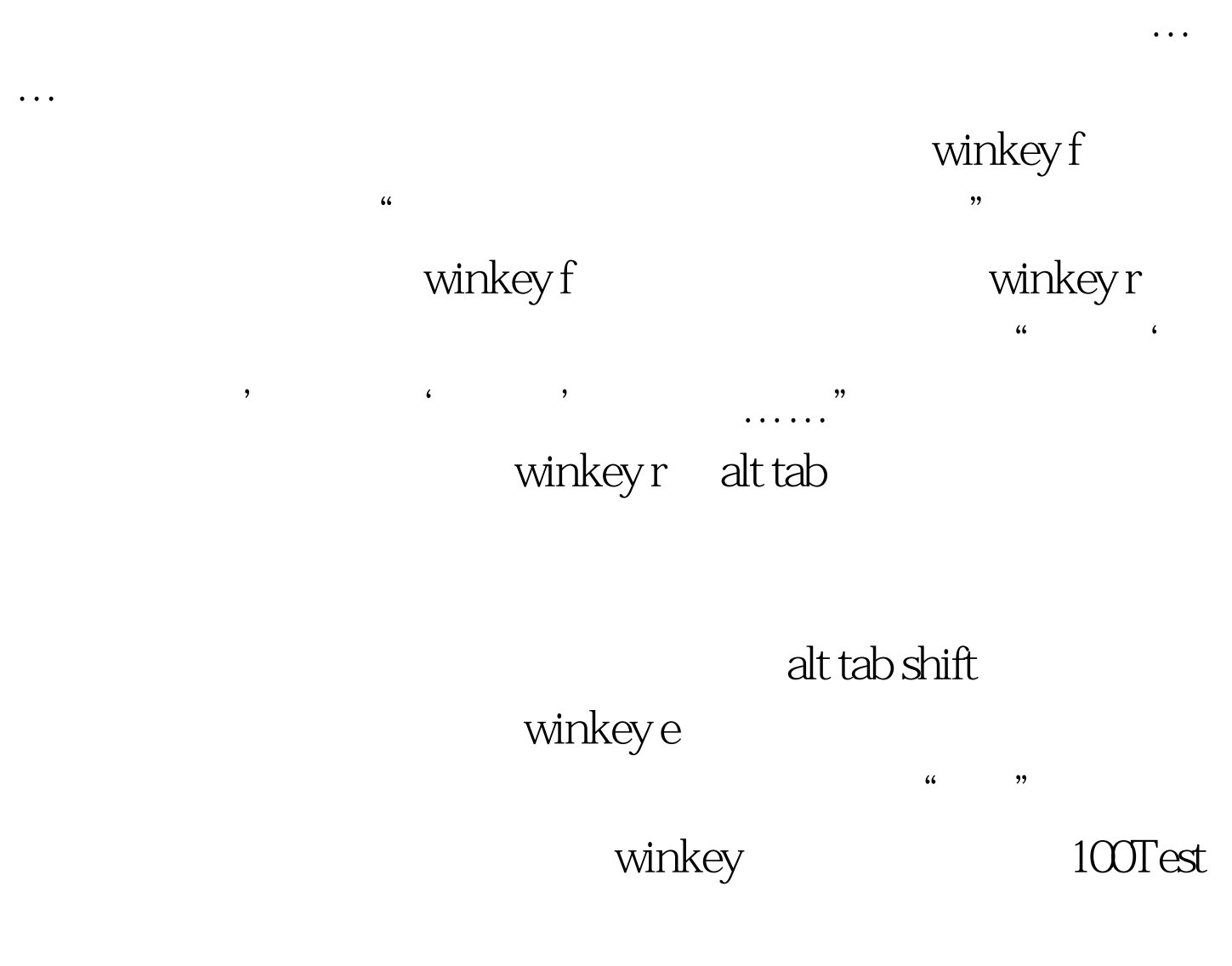

www.100test.com